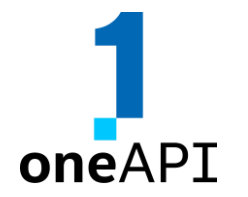

# SYCLomatic compatibility library: Making Migration to SYCL Easier

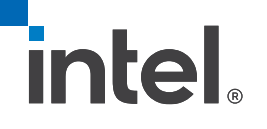

Andy Huang, Software Engineer April 2023

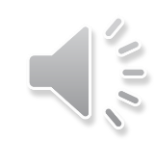

## Notices & Disclaimers

All product plans and roadmaps are subject to change without notice.

Performance varies by use, configuration and other factors. Learn more at [www.Intel.com/PerformanceIndex.](http://www.intel.com/PerformanceIndex) Results may vary.

Performance results are based on testing as of dates shown in configurations and may not reflect all publicly available updates. See backup for configuration details. No product or component can be absolutely secure.

Intel technologies may require enabled hardware, software or service activation.

Results have been estimated or simulated.

No product or component can be absolutely secure.

Your costs and results may vary.

Intel does not control or audit third-party data. You should consult other sources to evaluate accuracy.

© Intel Corporation. Intel and the Intel logo are trademarks of Intel Corporation in the U.S. and/or other countries.

Other names and brands may be claimed as the property of others.

SYCL is a trademark of the Khronos Group Inc.

## Agenda

- The Background of SYCLomatic
- Design Philosophy
- Addressing Semantic Difference
	- Accessibility of sycl::queue
	- Pointer-like memory operations for targets, which don't support USM
	- Interface to fetch image
- Compatible APIs
	- Atomic operations
	- Utility function for memory allocation
	- Utility function for 2D/3D memory operation
	- Compatible APIs to popular CUDA libraries
- Summary / Call to Action

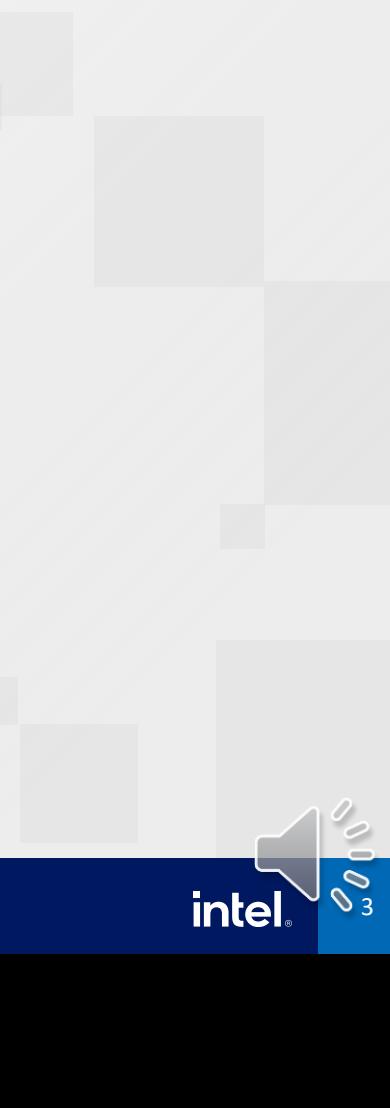

## Background of SYCLomatic

- Collect compilation options of the Developer's CUDA\* source from project build scripts, eg. Makefile, vcxproj file
- *Assist* developers migrating code written in CUDA to SYCL\* by generating SYCL code wherever possible
- Typically, 90%-95%<sup>+</sup> of CUDA code automatically migrates to SYCL code
- Inline comments are provided to help developer complete and tune the code

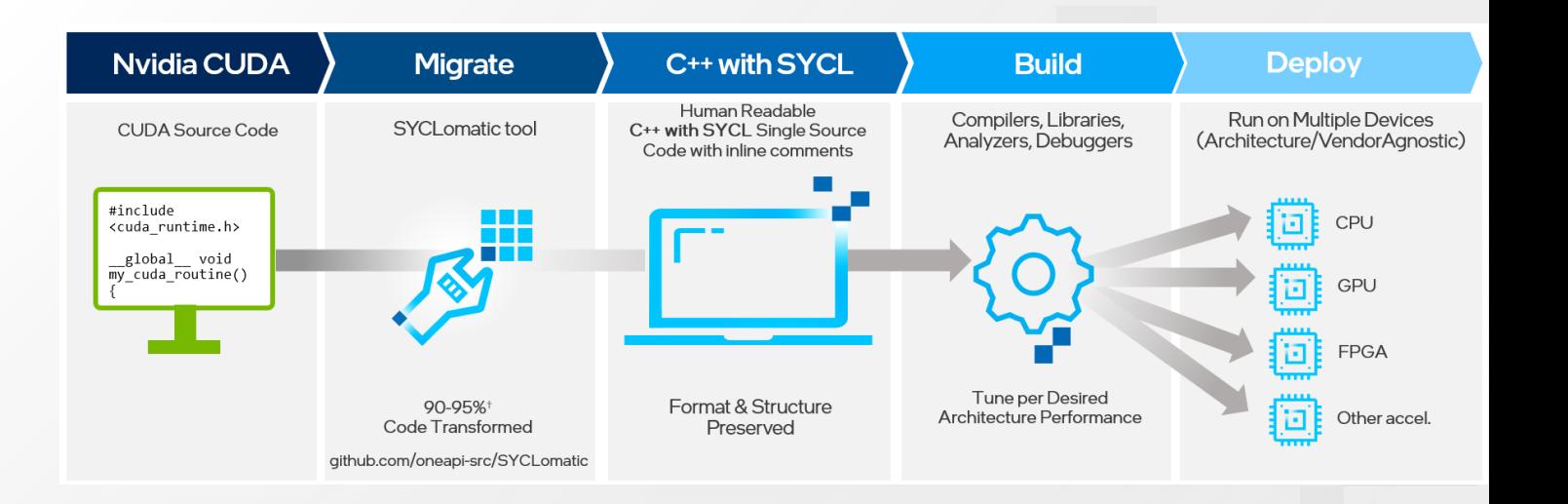

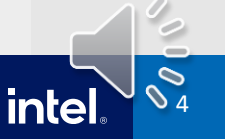

# Design Philosophy

### • Assisting the migration of SYCLomatic through addressing

- Difference in language API design
- Difference in runtime/library API design
- Friendly interface for developers
	- Can be used as a standalone library without SYCLomatic
- Performance Aspirations
	- To minimize the performance impact caused by the compatibility library APIs
	- To leverage the performance benefit of SYCL runtime and SYCL library
- Maintainability
	- Keeping backward compatibility
	- Targeting reusable class/API design

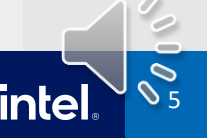

## Addressing Semantic Difference – sycl::queue

#### **Difference**

- Missing context to record the device selection in the current thread
	- Programmer needs to select the device every time before getting a queue
- No default sycl::queue is available in sycl::device
	- Programmer needs to passing the created queue around the host functions
- No single API call to synchronize all queues on a device

#### Solution

- Singleton class dev\_mgr
	- Keeping a map to record the thread's tid and the selected device

- A class device\_ext for each device
	- The "default queue"
	- Recording all the created queue in the device

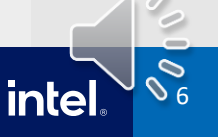

### Addressing Semantic Difference – sycl::queue (example)

```
global\_ void kernel foo() \{\}int foo() {
  kernel_foo<<<1,1,0>>>();
}
int foo2() {
  cudaSetDevice(1);
}
```

```
void kernel_foo() {}
int foo()dpct::get_default_queue() parallel_for(
      sycl::nd_range<3>(sycl::range<3>(1, 1, 1),
      sycl::range<3>(1, 1, 1)),
        [=](syclic::nd_iitem<3` item_ct1) {
          kernel_foo();
        }
      );
}
int f_{002}() {
  dpct::select_device(1);
}
```
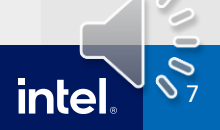

### Addressing Semantic Difference –

Pointer-like memory operations for targets, which don't support USM

#### **Difference**

}

• Pointer-like operations are used by CUDA programmers

```
int foo() {
 float *h_A = (float * ){malloc} (size);float *d A = NULL;cudaMalloc((void **)&d_A, 100);
  cudaMemcpyAsync(d_A, h_A, size,
    cudaMemcpyHostToDevice);
```
Solution

}

- Singleton class mem\_mgr
	- Creating a "virtual" pointer for each device memory allocation
	- Providing a function to retrieve the accessor from a "virtual pointer"

int foo() { float  $*h_A = (float * ){mailoc(size)};$ float  $*d A = NULL;$ 

 $dA = (float *)dpct::dpct malloc(100);$ dpct::async\_dpct\_memcpy(d\_A, h\_A, size, dpct::host\_to\_device);

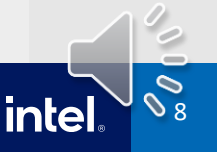

## Addressing Semantic Difference – Flexible interface to fetch Image data

#### **Difference**

- CUDA workflow:
	- Allocating device memory
	- Creating texture
	- Binding a texture to the memory
- SYCL image workflow:
	- The memory is allocated when sycl::image is constructed
	- The format, dimension and pitch of the image cannot be changed

#### Solution

- When migrating cudaBindTexture()
	- Recording the device pointer, dimension and channel info into an image\_wrapper
- Lazy constructing the sycl::image base on the info in the image wrapper when needed

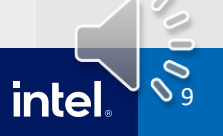

### Addressing Semantic Difference – Flexible interface to fetch Image data (example)

```
static texture<float4, 2> tex42;
```
}

}

```
global void kernel() {
float4 f42 = tex2D(tex42, 1.0f, 1.0f);
```

```
int foo(){
  float4 *d_data42;
 auto text{dex}42 ptr = &\text{dex}42;
  cudaMalloc(&d_data42, sizeof(float4) * 32 * 32);
```

```
cudaBindTexture2D(0, tex42_ptr, d_data42,
                 &tex42.channelDesc,
                 32 * sizeof(float4), 32,
                  32 * sizeof(float4));
```

```
kernel<<<1, 1>>>();
```
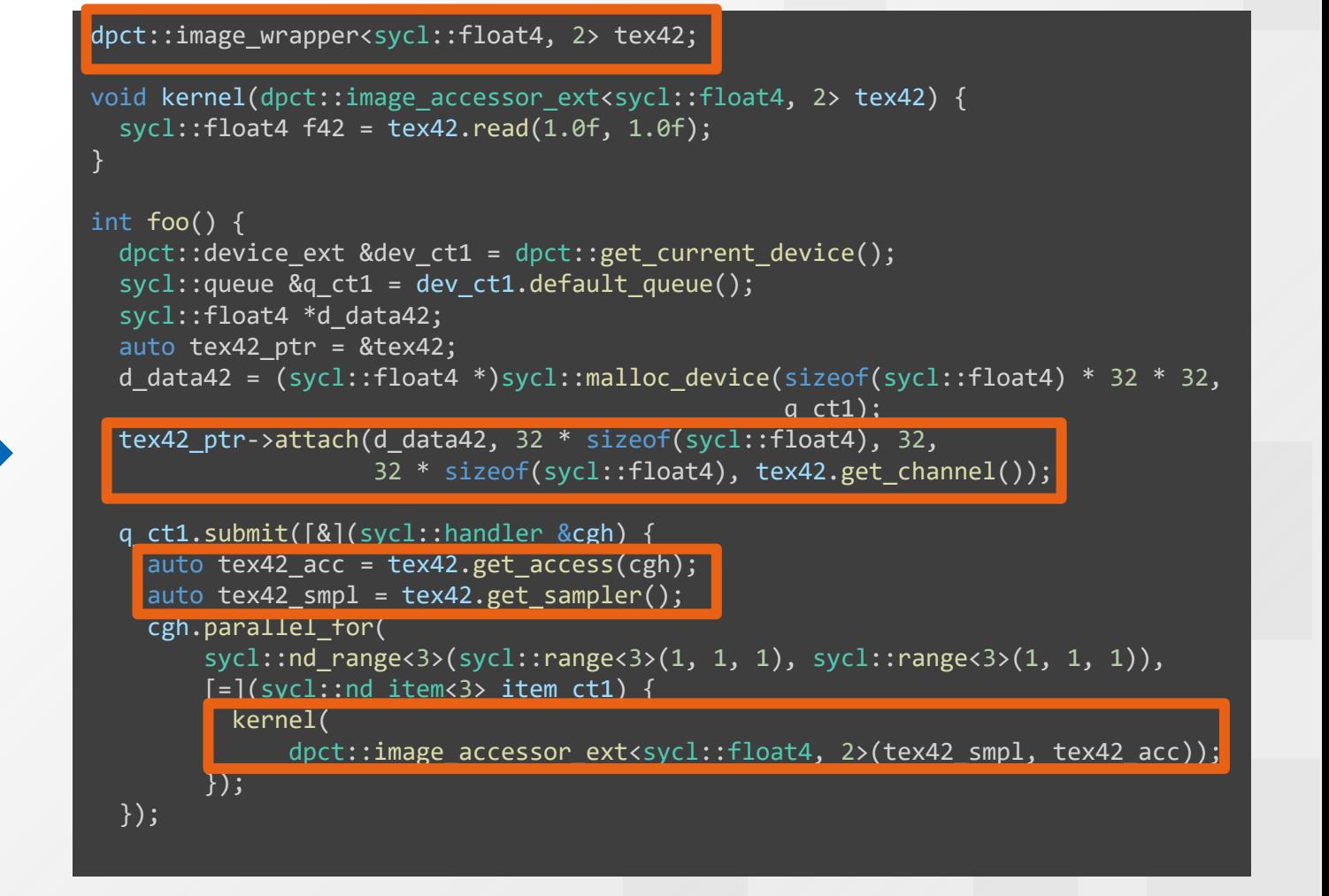

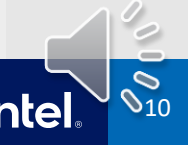

### Compatible APIs – Free functions for atomic operation

#### **Difference**

- In SYCL 2020, atomic operations require 2 steps:
	- Constructing an atomic\_ref
	- Performing the required operation on the created atomic\_ref

#### **Solution**

• Free functions to wrap the 2 steps in a single function call

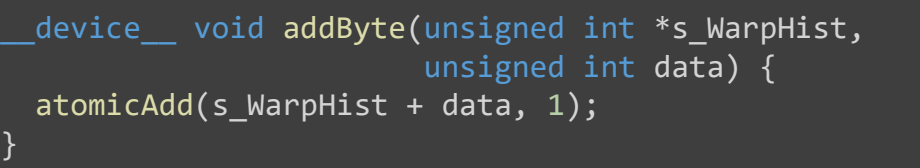

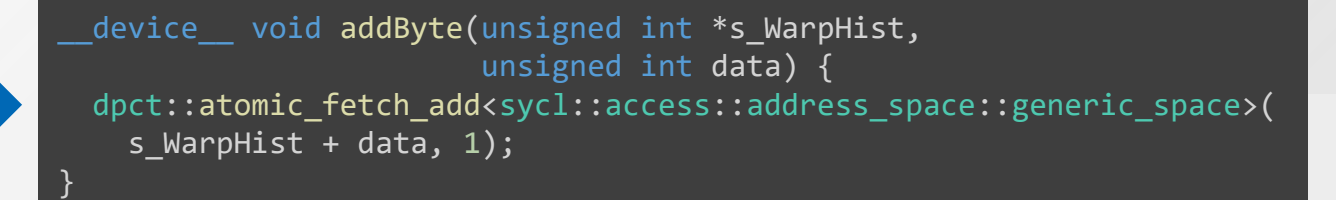

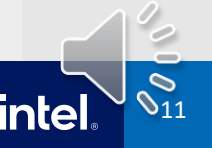

## Compatible APIs – Utility Classes to simplify device memory allocation

#### **Difference**

• SYCL does not provide features to declare static/global variable for device

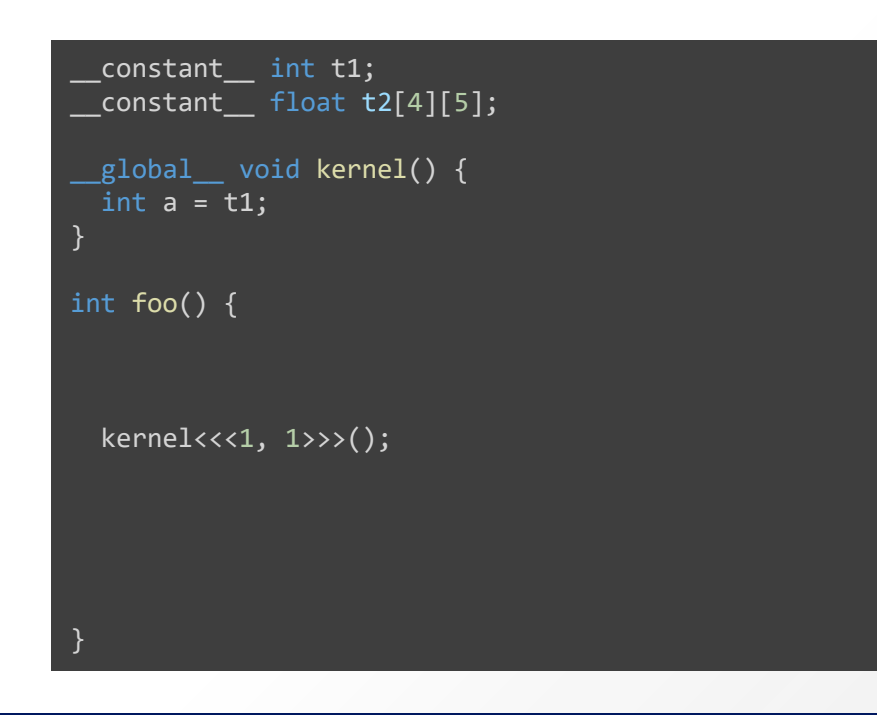

#### Solution

- Class constant memory to recording the dimension/default value
	- Allocate device memory only when needed
	- Create accessor only when needed

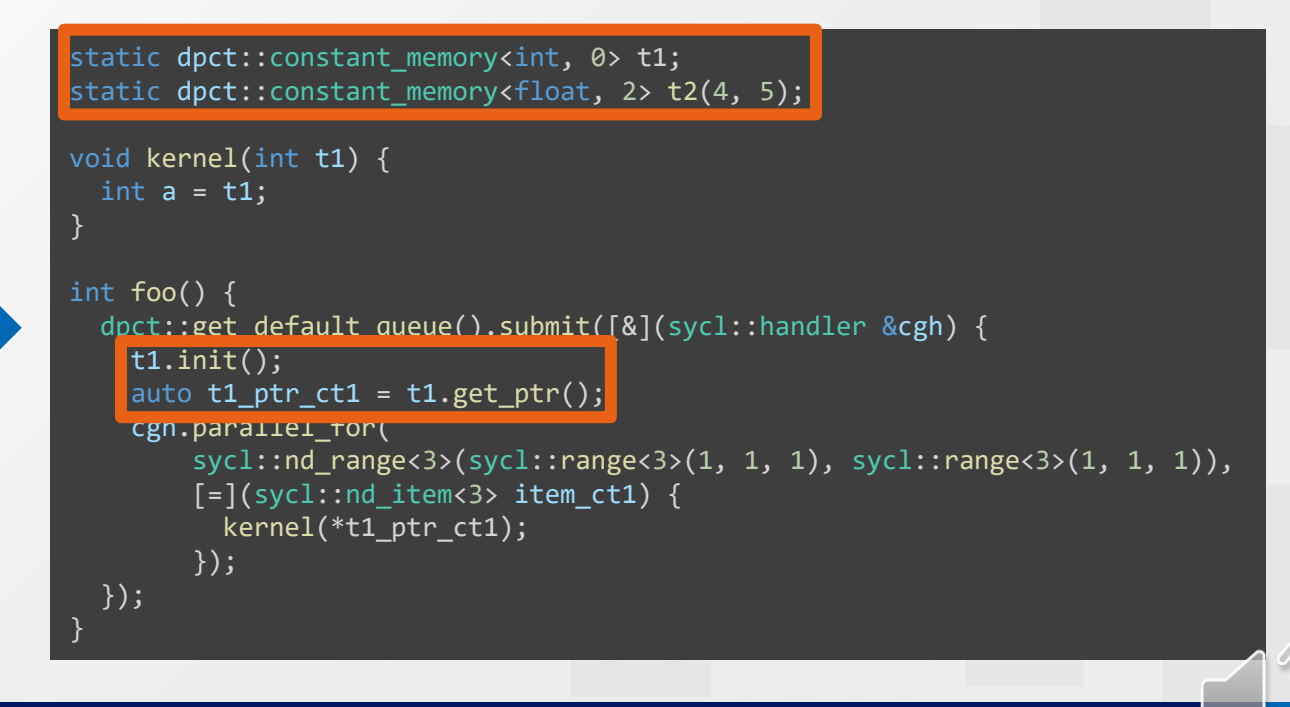

12

### Compatible APIs – 2D and 3D Memory Operations

#### **Difference**

}

- SYCL does not provide function to allocate/copy/set 2D or 3D memory
- Cannot copy to certain range like cudaMemcpy2DAsync()

#### Solution

- Adding free functions to
	- Handling pitch size during allocation
	- Recording pitch information
	- Provide copy to range feature

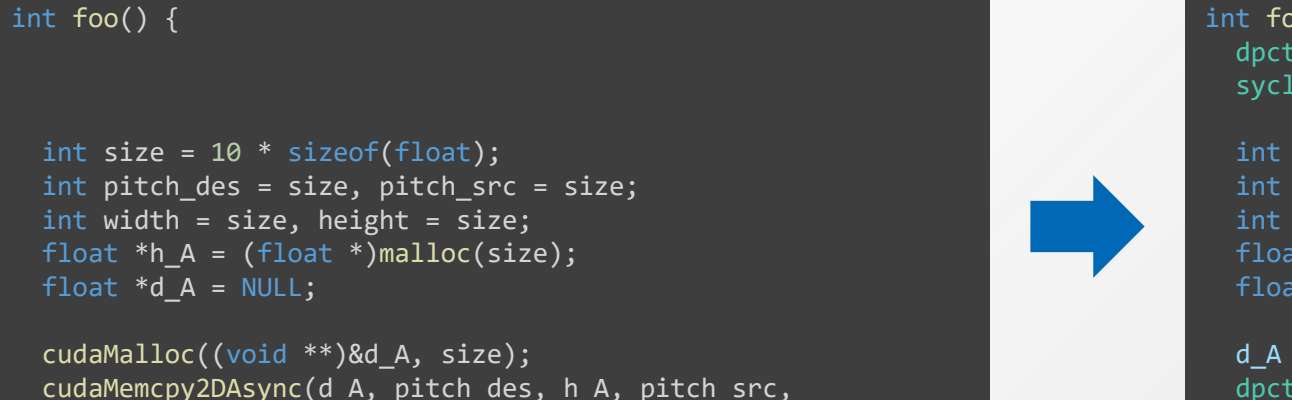

width, height, cudaMemcpyHostToDevice, cudaStreamDefault);

#### int foo() {

}

dpct::device ext &dev ct1 = dpct::get current device(); sycl::queue &q\_ct1 = dev\_ct1.default\_queue();

int size =  $10 *$  sizeof(float); int pitch\_des = size, pitch\_src = size; int width = size, height = size; float  $*h_A = (float * ){mathcaloc}(size);$ float  $*d A = NULL;$ 

d\_A = (float \*)sycl::malloc\_device(size, q\_ct1); dpct::async\_dpct\_memcpy(d\_A, pitch\_des, h\_A, pitch\_src, width, height, dpct::host to device);

13

## Compatible APIs – Compatible APIs for popular CUDA libraries

#### **Difference**

- Libraries which provide similar feature may have quite different API design concept
- For example
	- curand(CUDA) workflow: curand Generator t can set generator type dynamically after been constructed
	- oneapi::mkl::rng(Intel® oneAPI) workflow: The type of generator cannot be changed after construction

#### Solution

- Adding utility class/functions for different cases
- In the case of curand,
	- Adding template class which take generator type as a pointer and the class is derived from a non-template base class
	- Using the base class to migrate curandGenerator t
	- Creating new mkl generator and updating the pointer when changing the generator

14

- Current supported libraries:
	- BLAS, CCL, DNN, STL algorithm, FFT, Rand

## Summary / Call-to-Action

- The compatibility library simplify the auto migration process of SYCLomatic
- The friendly API design can help developers to create SYCL-based projects with less effort
- Future work
	- Trying to promote some APIs to SYCL spec/extension
	- Improving coverage of popular libraries
	- Providing more detailed spec of the compatibility library
- Call for contribution: [SYCLomatic](https://github.com/oneapi-src/SYCLomatic) & [SYCLomatic test](https://github.com/oneapi-src/SYCLomatic-test/tree/SYCLomatic/help_function)

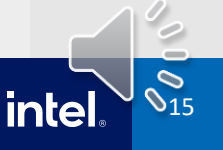

## More Resources

- [SYCLomatic Project](https://github.com/oneapi-src/SYCLomatic) on GitHub: [GetStartedGuide.md](https://github.com/oneapi-src/SYCLomatic/blob/main/GetStartedGuide.md), [Contributing.md](https://github.com/oneapi-src/SYCLomatic/blob/main/CONTRIBUTING.md) guide
- Get started developing
	- [Book](https://protect-eu.mimecast.com/s/P9FyCjvlRipPPWgT5ya8e?domain=link.springer.com): Mastering Programming of Heterogeneous Systems using C++ & SYCL
	- [Essentials of SYCL training](https://www.intel.com/content/www/us/en/developer/tools/oneapi/training/dpc-essentials.html)
	- [The oneAPI](https://github.com/oneapi-src/oneAPI-samples) samples on Github
- **oneAPI [specification](https://spec.oneapi.io/releases/index.html#id1) and [SYCL](https://www.khronos.org/sycl/) specification**
- [Intel® oneAPI](https://www.intel.com/content/www/us/en/developer/tools/oneapi/toolkits.html) Toolkits
- Intel<sup>®</sup> DevCloud A free environment to access Intel<sup>®</sup> oneAPI Tools and develop and test code across a variety of Intel® architectures (CPU, GPU, FPGA)
- CodeProject: Using oneAPI [to convert CUDA code to SYCL](https://protect-eu.mimecast.com/s/Whb3C026RU6ZZ1jTwUMjj?domain=codeproject.com)

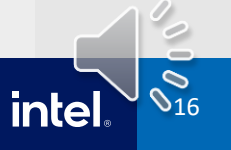

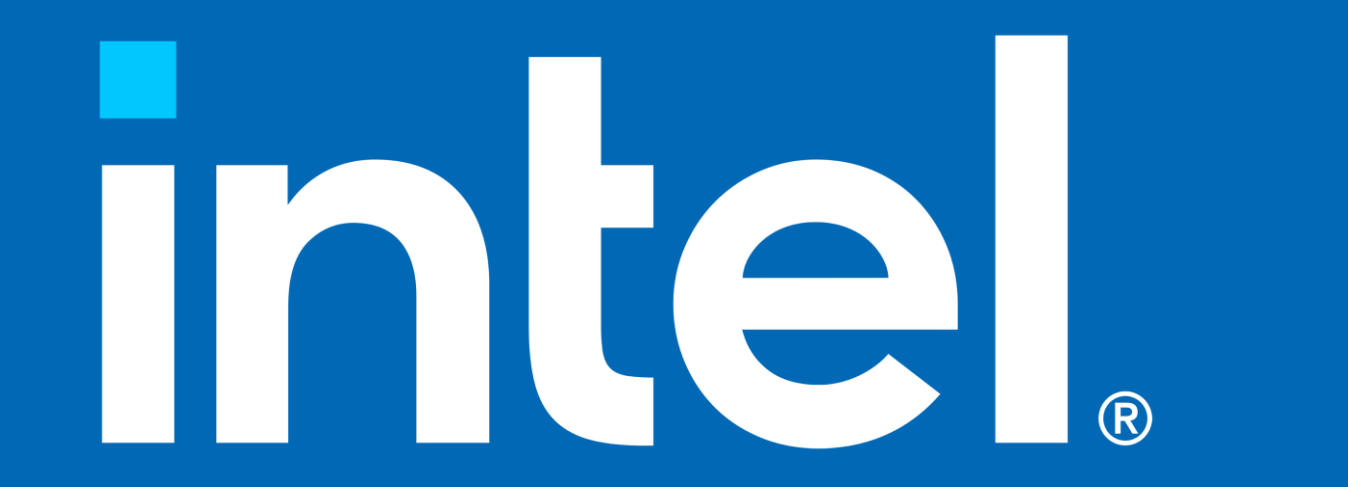